# **LABORATORIO DI PROGRAMMAZIONE Corso di laurea in matematica**

# **2 – LA MACCHINA DI VON NEUMANN**

**Marco Lapegna Dipartimento di Matematica e Applicazioni Universita' degli Studi di Napoli Federico II**

0001010

010010

 $0<sup>o</sup>$ 

 $\Omega$ 

 $\mathbf{1}$ 

 $\circ$ 

 $1\frac{1}{11}$ 

 $\overline{0}$  $\mathbf{1}$ 

 $\overline{1}$ 

 $\overline{0}$ 

 $\overline{0}$ 

 $\overline{O}$ 

 $\overline{0}$ 

**wpage.unina.it/lapegna**

## Marco Lapegna – Laboratorio di Programmazione

 $M_1$ Laboratorio di Programmazione  $0^{\circ}$   $0^{\circ}$   $0^{\circ}$   $0$ 

 $\mathbf{0}_{\mathbf{O}_1}$ 

 $\sigma_{\rm O}$ 

 $\mathbf{0}_{\mathbf{0}}$ 

O

O

1

 $\overline{0}$ 

## **Dalla scorsa lezione**

 $\overline{0}$ 

 $0^{\circ}$  1

 $\overline{\mathbf{0}}$   $\overline{\mathbf{0}}$   $\overline{\mathbf{0}}$   $\overline{\mathbf{0}}$ 

 $\alpha$ <sup>1</sup>

1

 $0<sub>0</sub>$ 

 $0<sub>0</sub>$ 

 $\mathbf{1}$ 

 $\bf{0}$ 

 $\overline{0}$ 

 $\overline{0}$ 

 $\overline{0}$ 

 $\mathbf{1}$ 

 $\overline{0}$ 

 $\mathbf{1}$ 

 $\circ$ 

 $0<sup>o</sup>$ 

 $\overline{0}$ <sub>0</sub>

 $\mathbf{1}$ 

 $\overline{0}$ 

ï

 $\overline{0}$ 

 $\overline{0}$ 

 $\mathbf{1}$  $\frac{1}{0}$ 

 $0<sup>o</sup>$ 

 $0<sub>0</sub>$ <br> $0<sub>0</sub>$ <br> $0<sub>0</sub>$ <br> $0<sub>1</sub>$ <br> $0<sub>1</sub>$ 

 $\begin{array}{c}\n0 \\
0 \\
1\n\end{array}$ 

 $\frac{1}{0}$  $O<sub>1</sub>O$ 

 $\overline{0}$ 

 $\circ$ 

 $\overline{0}$ 

 $\overline{0}$ 

 $\ddot{\mathbf{1}}$ 

 $\mathbf 0$ 

 $\mathbf{1}$ 

 $\overline{0}$ 

ъ

 $\bullet$ 

**i** Q

 $11^{0}$ 

 $0_{\odot}$ 

ı

 $\Omega$ 

 $\ddot{\mathbf{0}}$ 

 $000$ 

 $\overline{0}$ 

 $\overline{1}$ 

 $\overline{0}$  $\overline{\mathbf{b}}$ 

 $\delta$ 

 $\overset{\circ}{\mathbf{b}}$ 

 $\stackrel{1}{\mathbf{0}}$ 

 $\overline{O}$ 

1

O

 $\overline{0}$ 

 $\frac{1}{0}$  0

1

 $\mathbf{1}$ 

O

 $\frac{1}{0}$  0

 $\Omega$ 

 $\overline{\mathbf{b}}$ 

ກ

 $\overline{\mathbf{o}}$ 

O

O

1

**Algoritmo:** procedimento non ambiguo che in un numero finito di passi risolve un problema (o una classe di problemi)

il **Flow Chart:** Un primo esempio di linguaggio per la descrizione degli algoritmi:

il **cambio della ruota** e la **preparazione della torta**: esempi di problemi "quotidiani" risolti con un algoritmo:

## Capacita' di un **esecutore di algoritmi**:

- interagire con l'esterno,
- immagazzinare informazioni (dati e istruzioni),
- effettuare operazioni logiche e aritmetiche,
- interpretare ed eseguire istruzioni

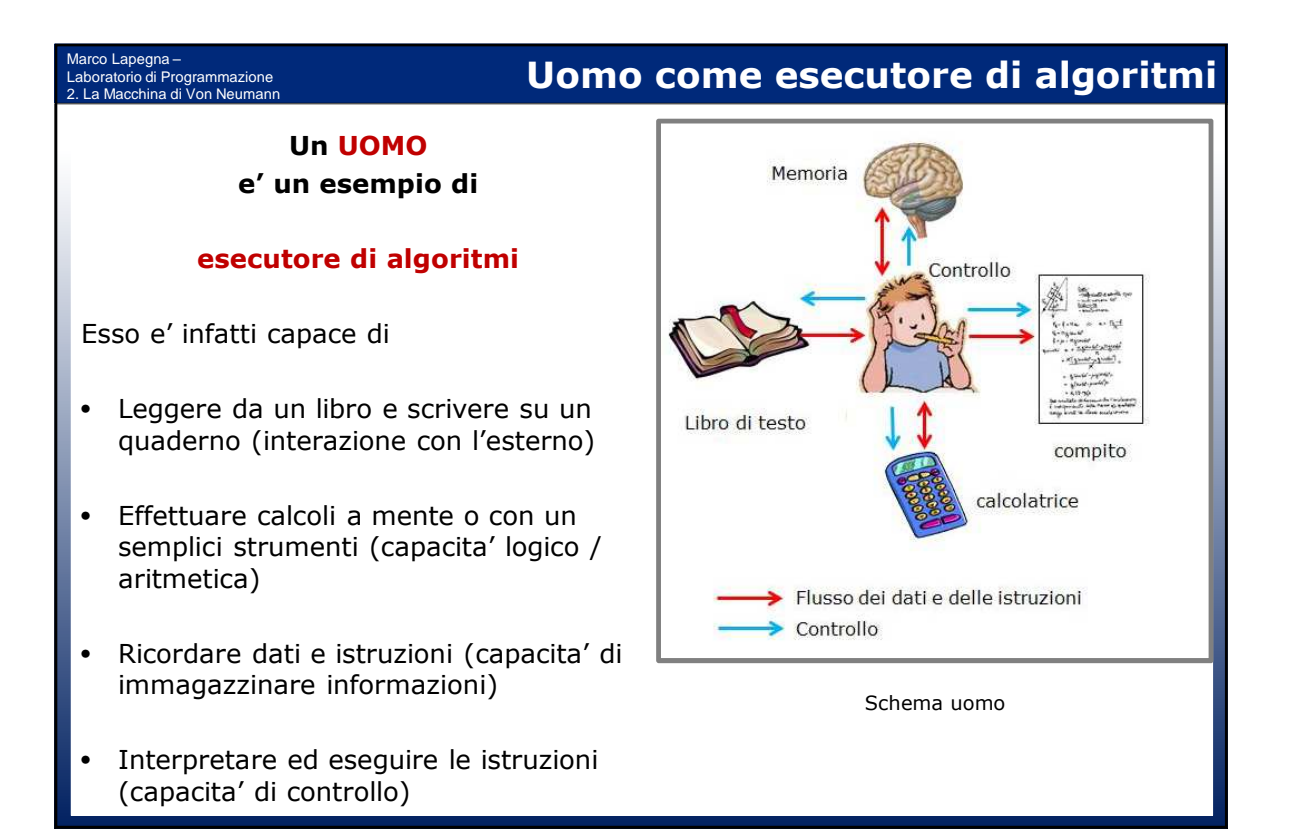

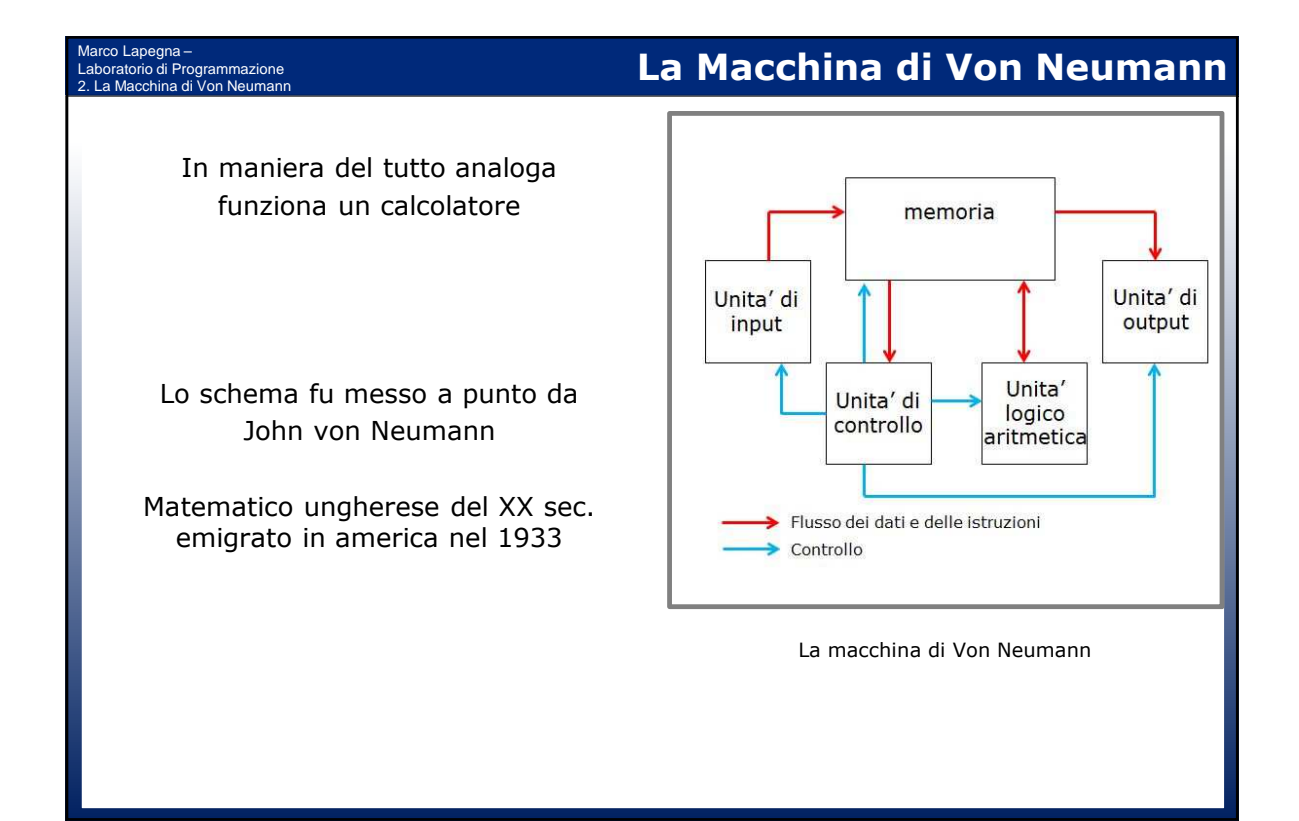

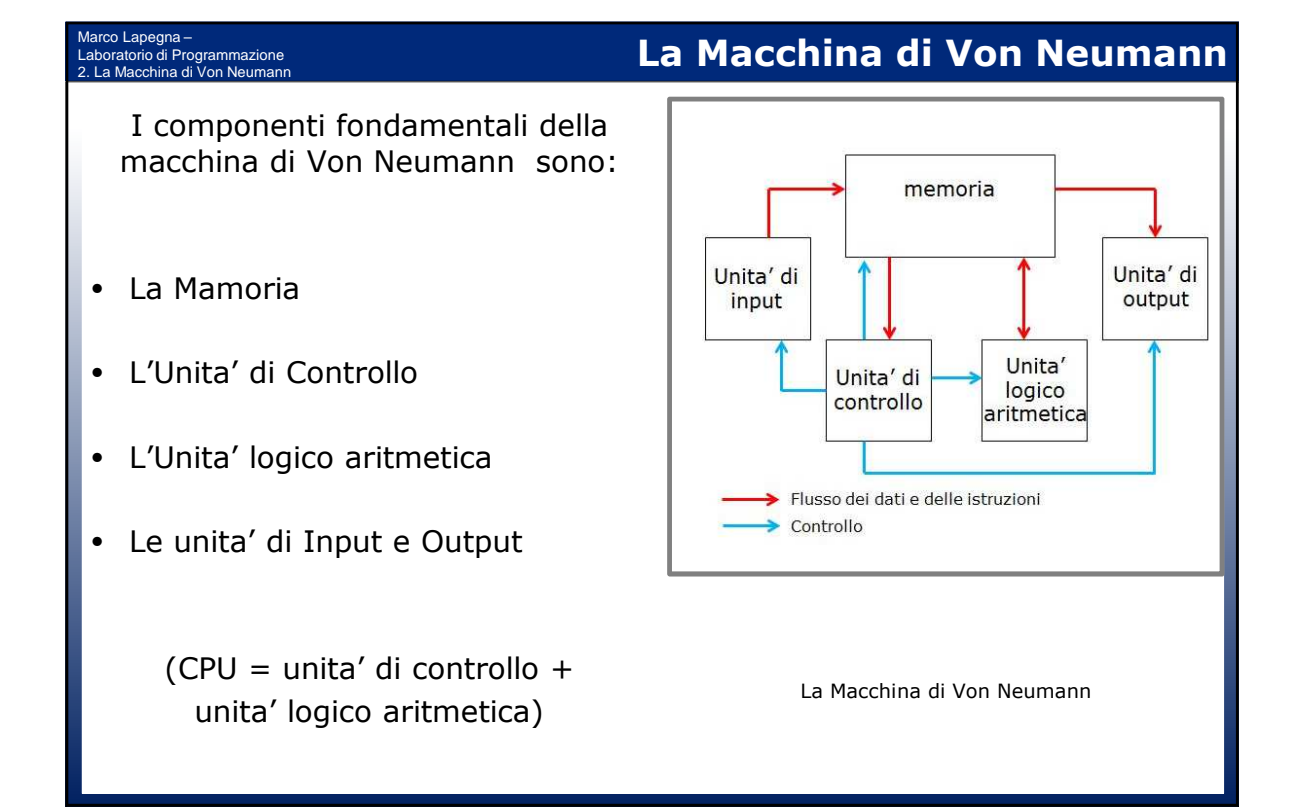

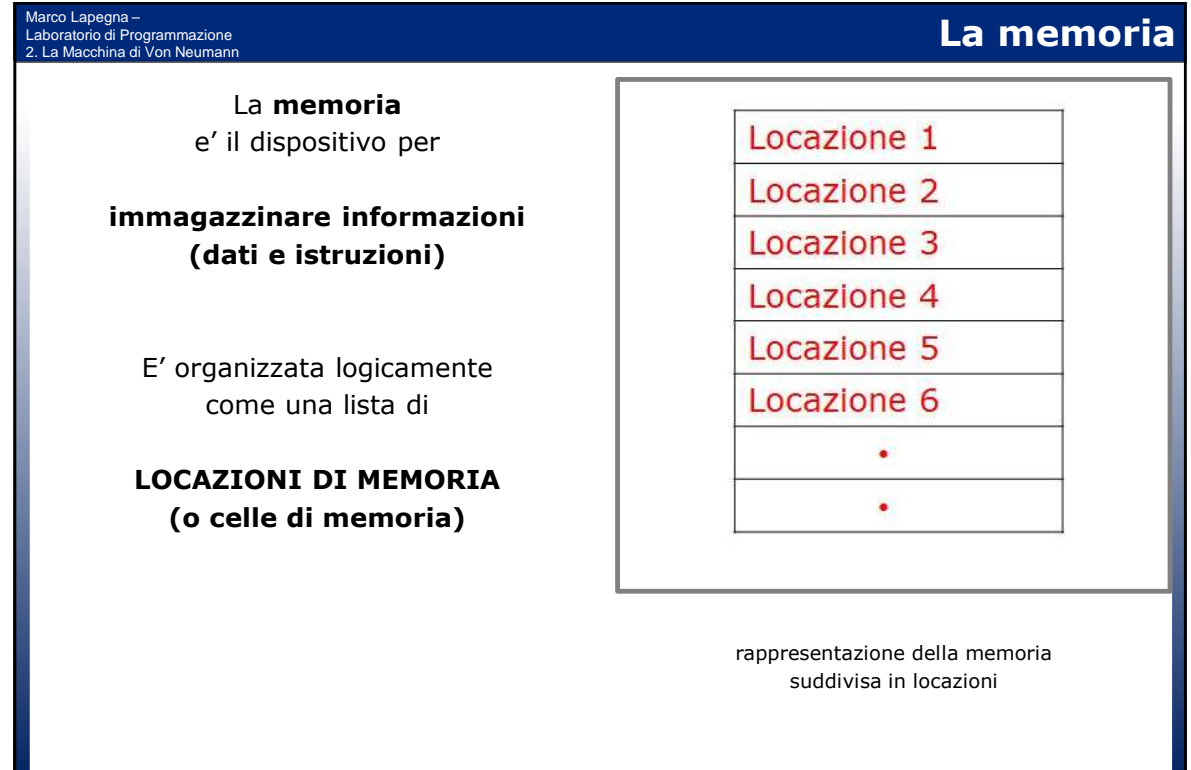

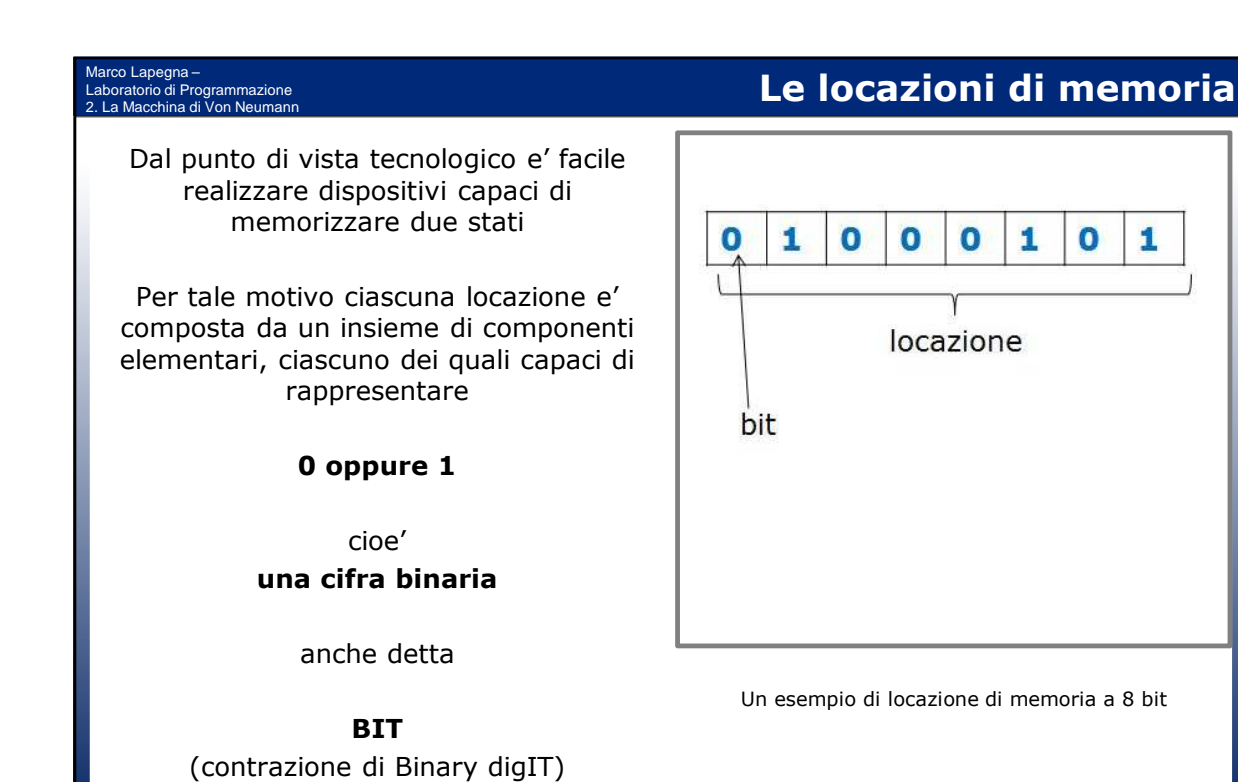

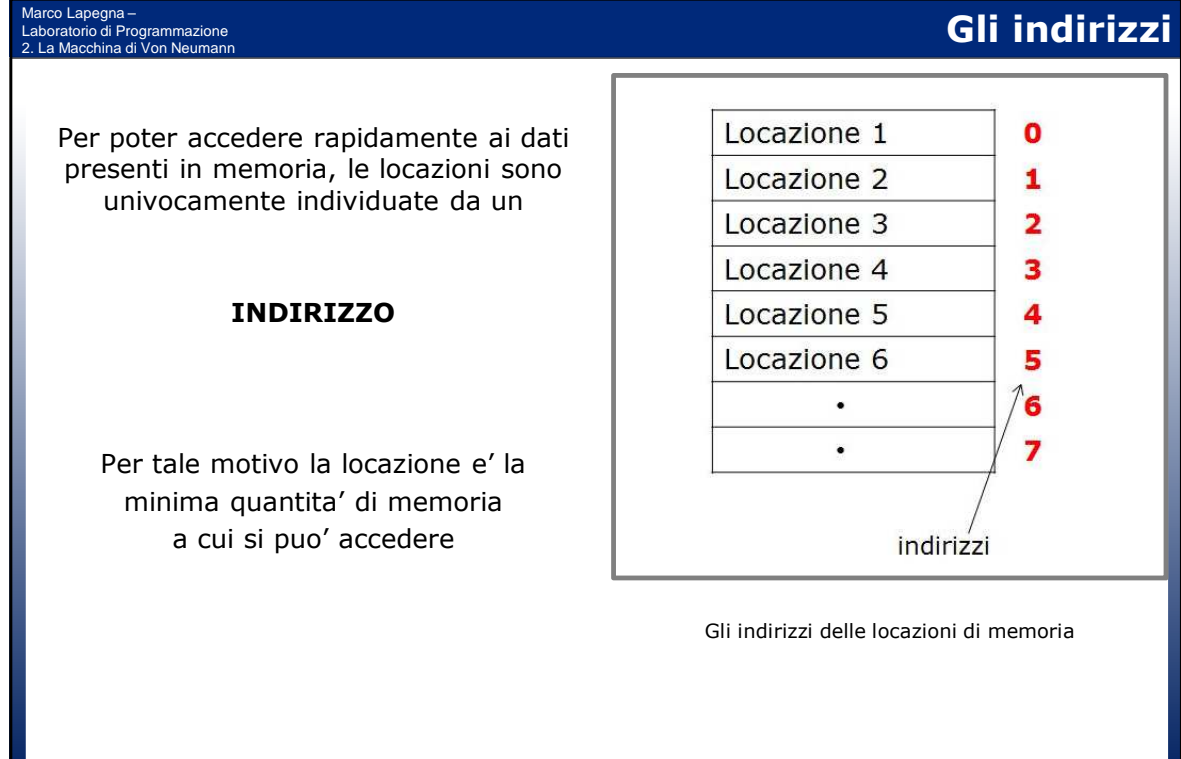

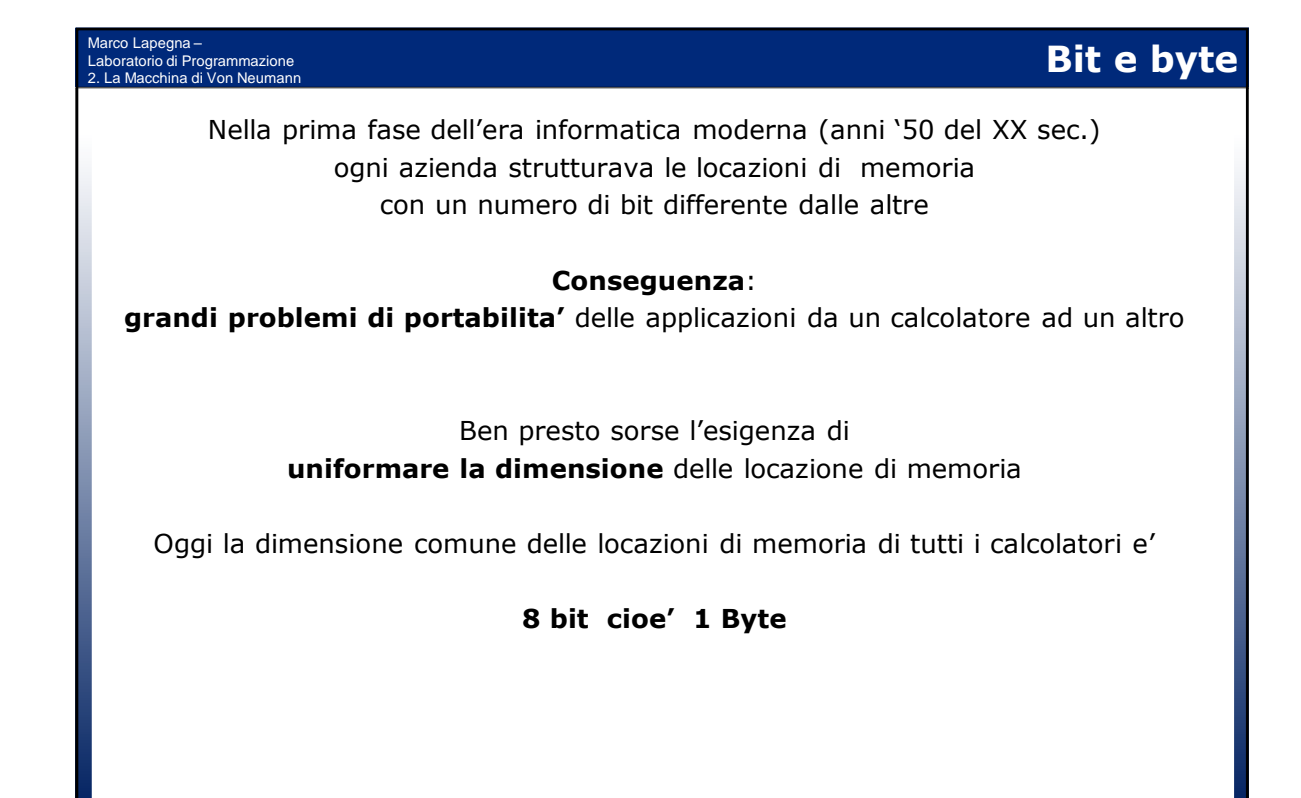

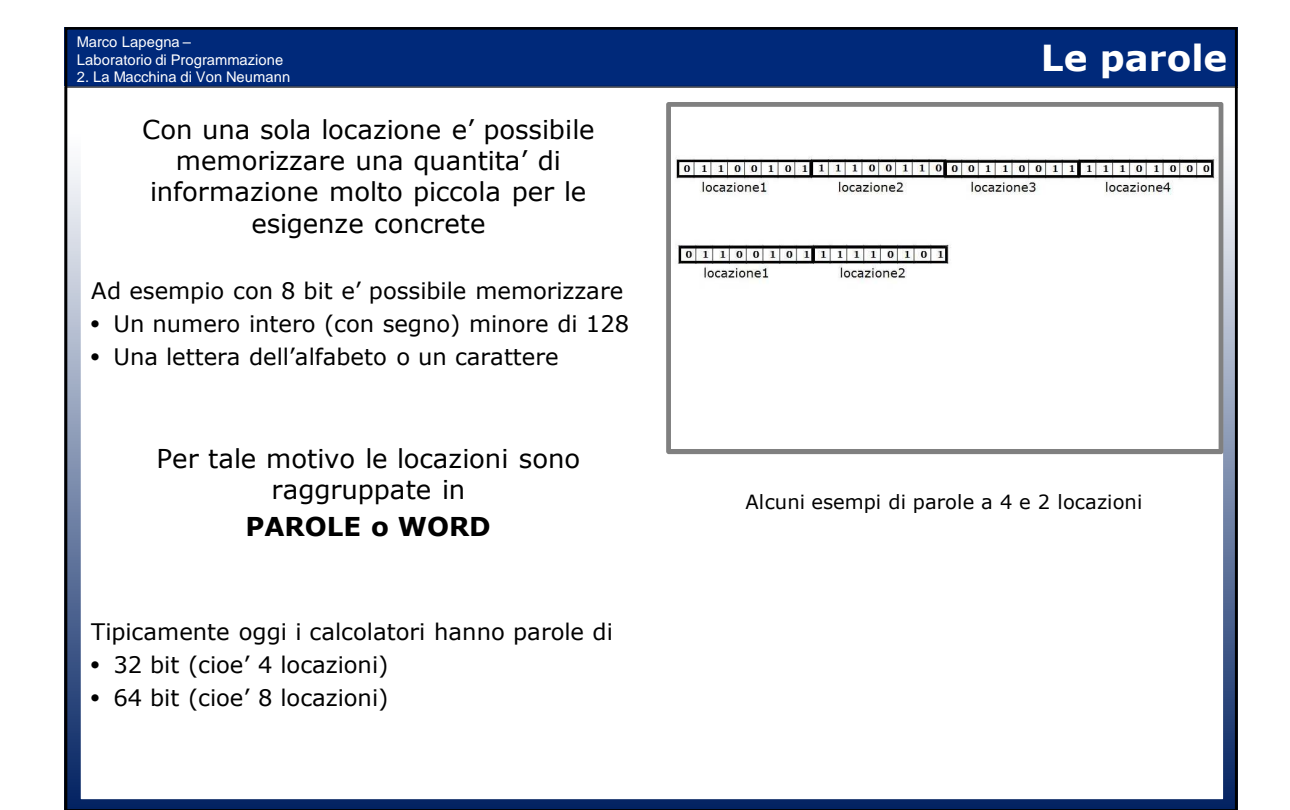

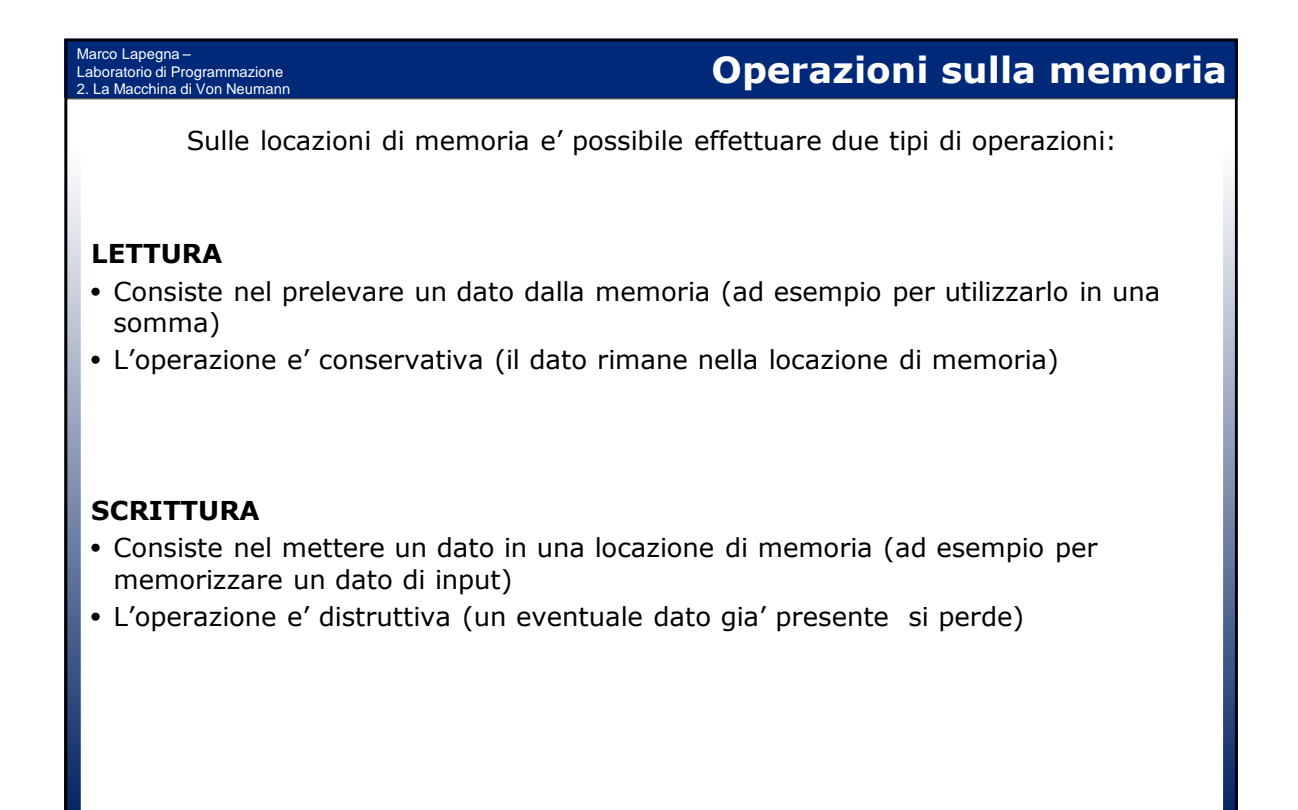

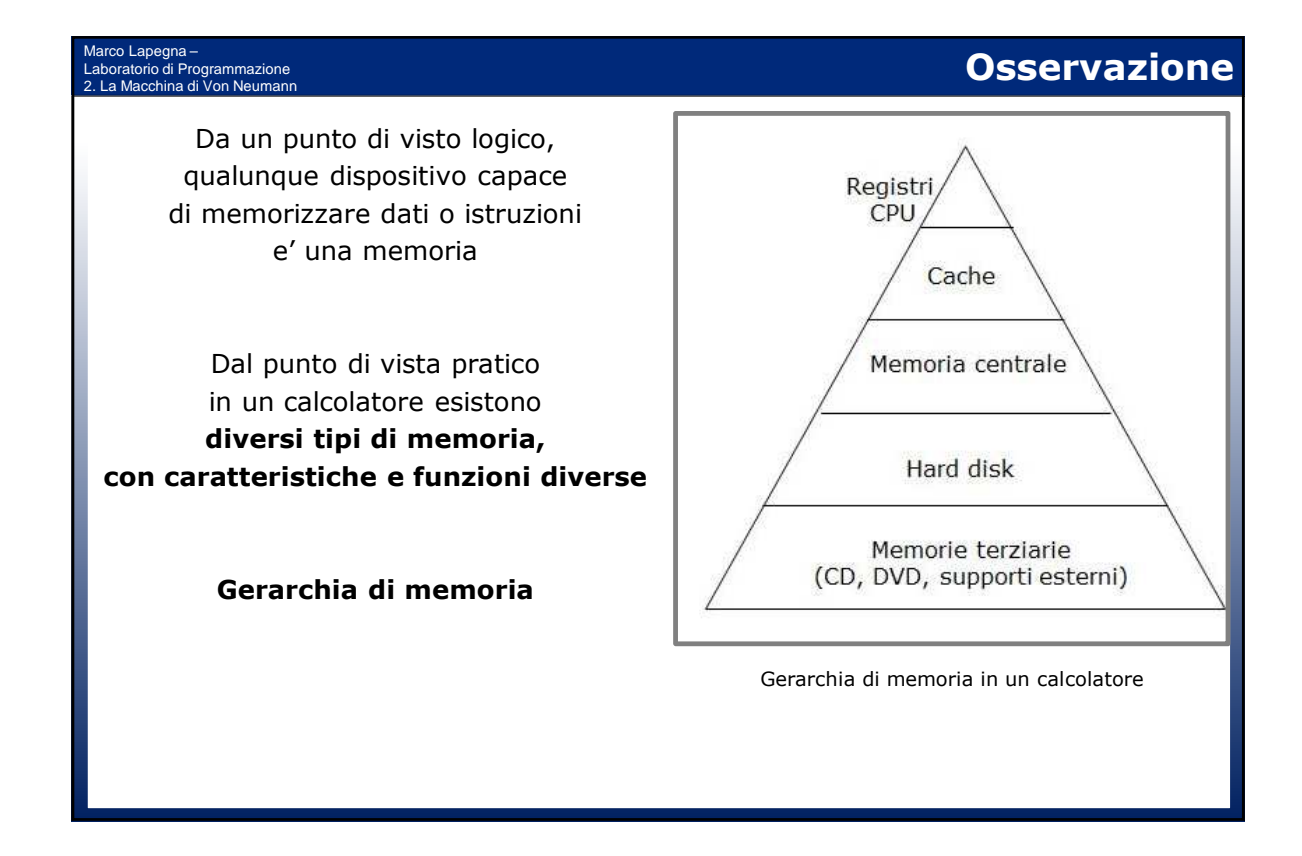

#### Marco Lapegna – ratorio di Programmazione 2. La Macchina di Von Neumann

Le principali caratteristiche che differenziano le varie memoria sono

#### **Il tempo di accesso e la dimensione**

#### **Memorie di alto livello (mem. Centrale e cache):**

- Veloci (pochi ns) e piccole (MB GB)
- Adatte a fornire dati alla CPU ad una adeguata velocita'
- Utilizzate solo dai programmi in esecuzione

### **Memorie di basso livello (hard disk e altri supporti):**

- Lente (alcuni ms) e grandi (>> TB)
- Adatte a conservare grandi quantita' di dati e programmi in maniera permanente
- Utilizzate per conservare dati e programmi non utilizzati dalla CPU in quel momento

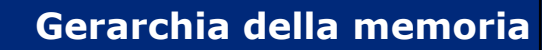

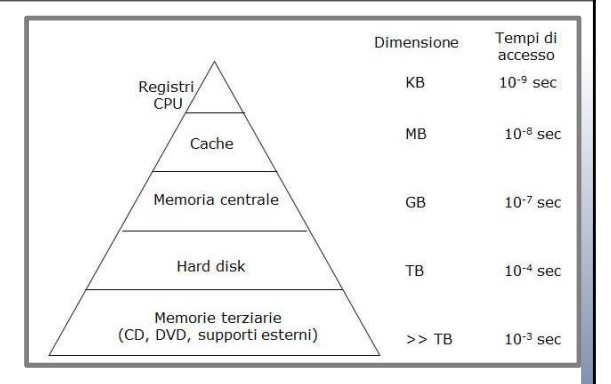

Dimensioni e tempi di accesso dei livelli di memoria

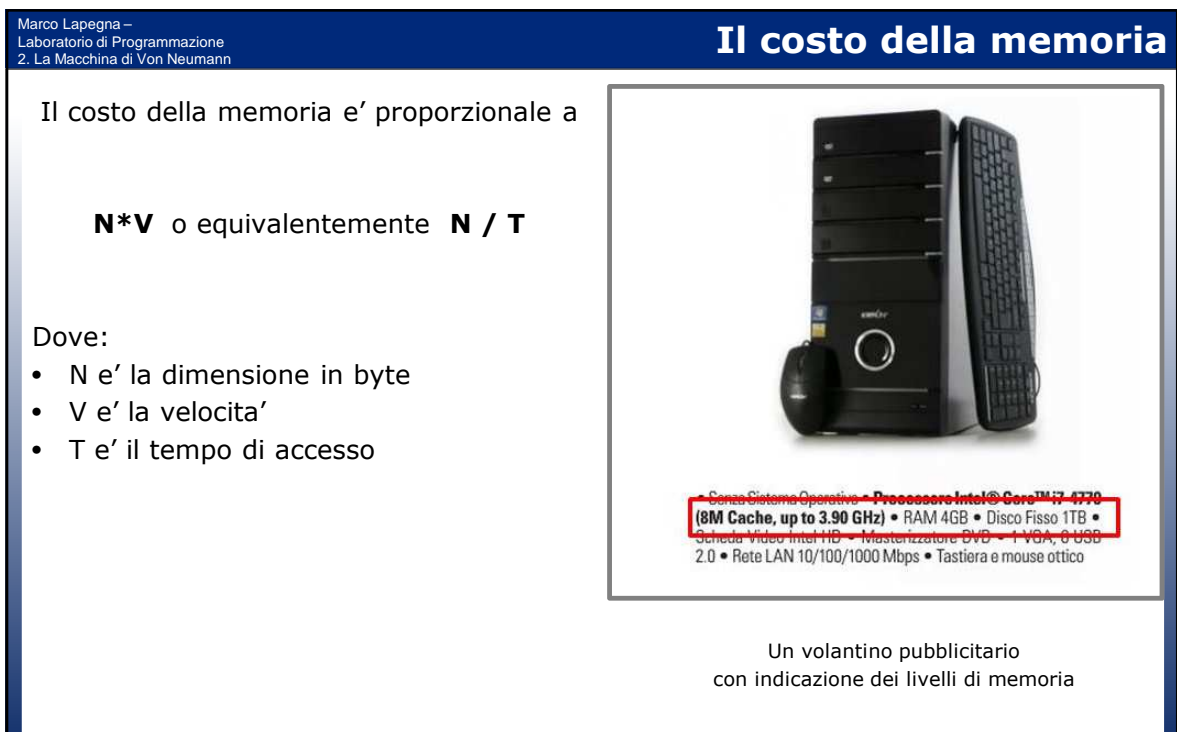

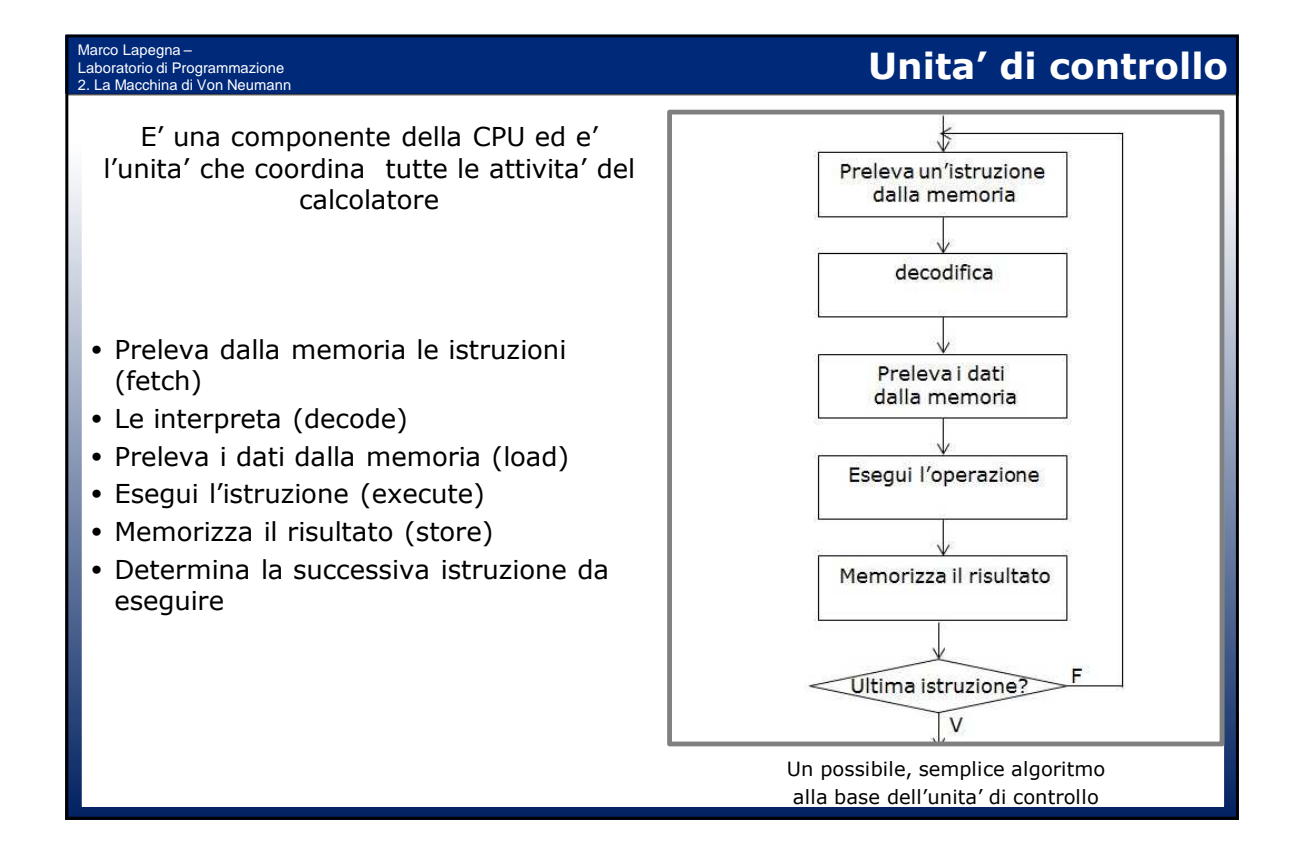

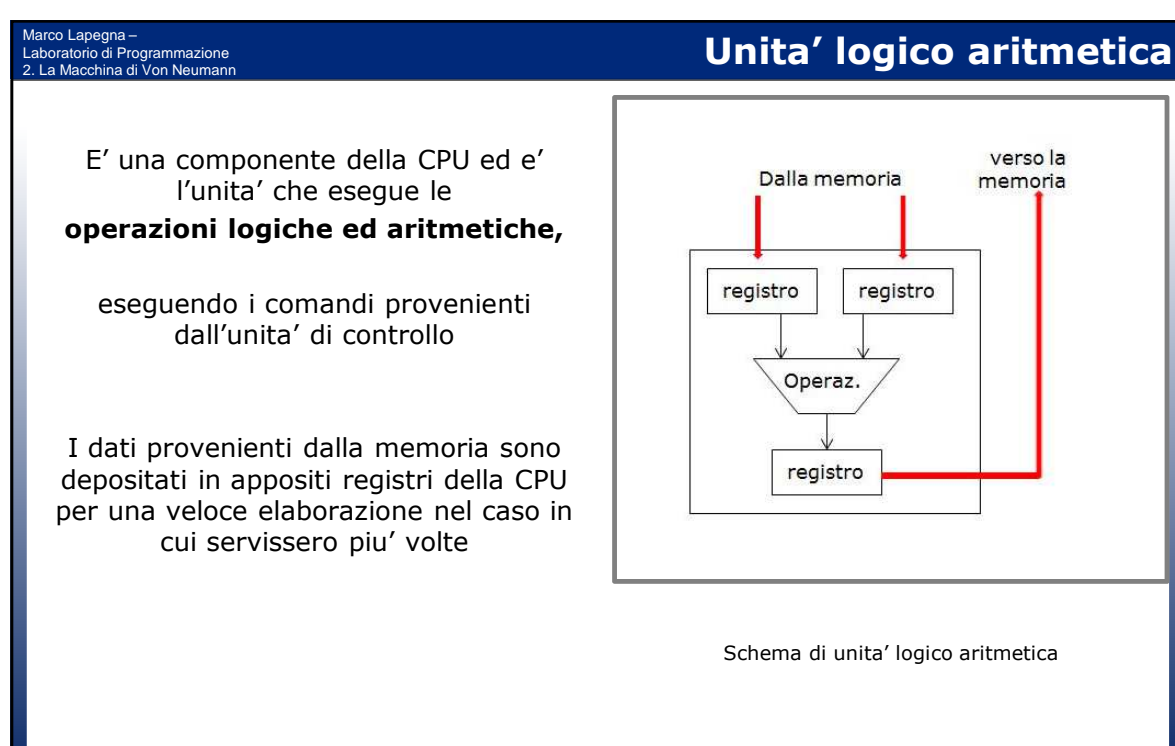

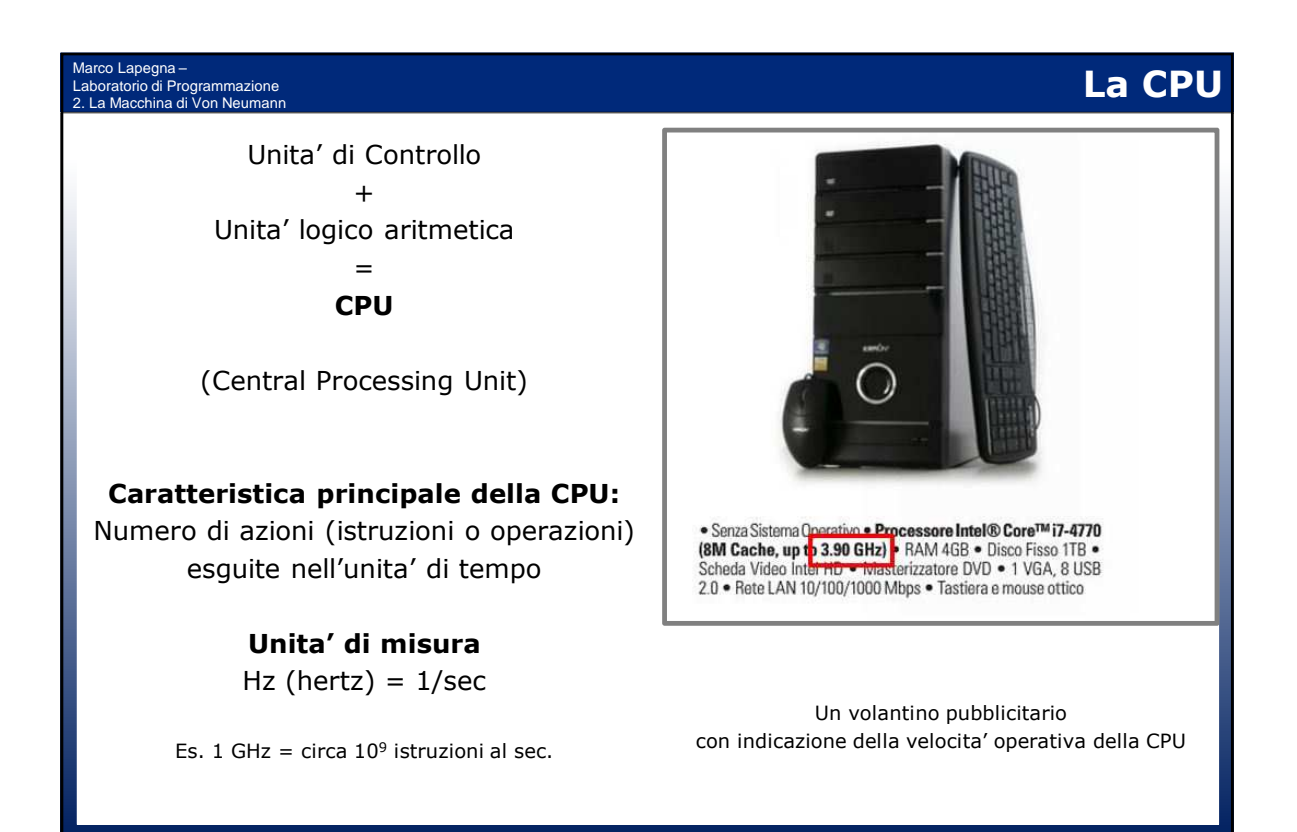

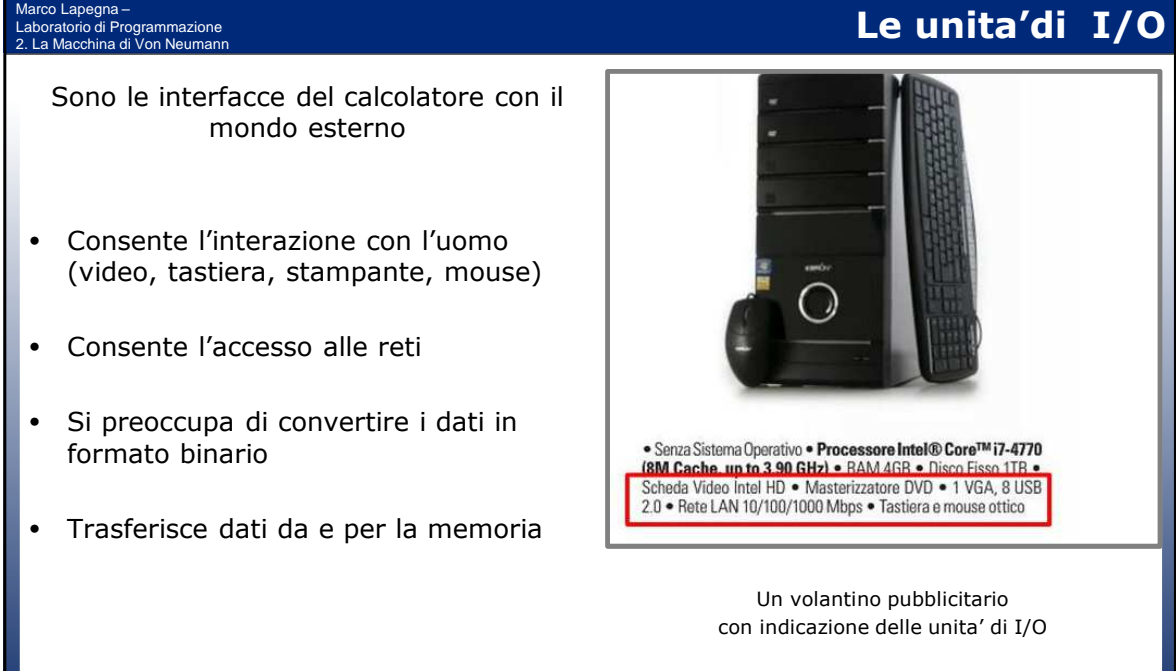

## **Riassumendo**

#### Marco Lapegna – ammazione 2. La Macchina di Von Neumann

- **La macchina di Von Neumann:** modello dell'organizzazione e delle componenti di un calcolatore
- **La memoria:** organizzata in locazioni di memoria
- **L'unita' di controllo:** decodifica ed esegue le istruzioni
- **L'unita' logico aritmetica:** esegue le operazioni aritmetico-logiche
- **Le unita' di Input Output:** interfaccia con il mondo esterno

#### Marco Lapegna – irio di Programmazion<mark>e</mark><br>cchina di Von Neumanı

### **Alan Turing (1912 – 1954)**

- Matematico inglese, e' considerato uno dei padri dell'informatica
- Nel 1936 formalizzo' il concetto di algoritmo e di macchina programmabile (la Macchina di Turing) nell'articolo "On computable numbers"
- Durante la guerra sviluppa l'algoritmo che ha permesso di decifrare i messaggi in codice dei tedeschi utilizzando il Colossus considerato uno di primi calcolatori programmabili.
- Negli anni '50 pone le basi dell'Intelligenza Artificiale, e sui suoi lavori sono basati i primi programmi per giocare a scacchi, a dama e per dimostrare teoremi
- In sua memoria e' intitolato il Premio Turing, considerato il premio Nobel per l'informatica

# Un po' di storia (2)

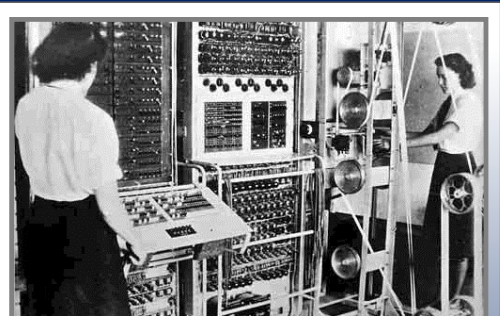

Il Colossus (courtesy of Computer History

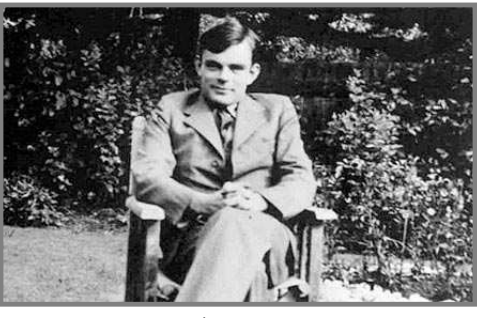

Alan Turing